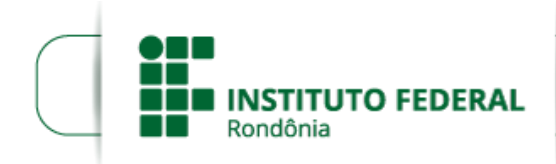

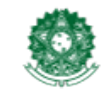

MINISTÉRIO DA EDUCAÇÃO Secretaria de Educação Profissional e Tecnológica Instituto Federal de Educação, Ciência e Tecnologia de Rondônia

## RESOLUÇÃO Nº 18/REIT CONSUP/IFRO, DE 30 DE MARÇO DE 2017

*Dispõe sobre a Criação e Autorização de Funcionamento do Curso Bacharelado em Zootecnia do Instituto Federal de Educação, Ciência e Tecnologia de Rondônia/IFRO – Campus Colorado do Oeste.*

## O PRESIDENTE DO CONSELHO SUPERIOR DO INSTITUTO FEDERAL DE

EDUCAÇÃO, CIÊNCIA E TECNOLOGIA DE RONDÔNIA, no uso de suas atribuições legais e em conformidade com o disposto no Estatuto, considerando o Processo nº 26243.00007863/201623, e considerando ainda a aprovação unânime do Conselho Superior na 15ª Reunião Ordinária, em 29/03/2017;

## R E S O LV E :

Art. 1º APROVAR a Criação e Autorização de Funcionamento do Curso Bacharelado em Zootecnia do Instituto Federal de Educação, Ciência e Tecnologia de Rondônia – *Campus Colorado do Oeste*.

Art. 2º Esta Resolução entra em vigor nesta data.

## UBERLANDO TIBURTINO LEITE

Presidente do Conselho Superior Instituto Federal de Educação, Ciência e Tecnologia de Rondônia

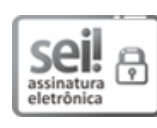

Documento assinado eletronicamente por Uberlando Tiburtino Leite, Presidente do Conselho Superior, em 30/03/2017, às 18:01, conforme horário oficial de Brasília, com o emprego de certificado digital emitido no âmbito da ICP-Brasil, com [fundamento](http://www.planalto.gov.br/ccivil_03/_Ato2015-2018/2015/Decreto/D8539.htm) no art.  $6^\circ$ , caput, do Decreto n<sup>o</sup> 8.539, de 8 de outubro de 2015. Nº de Série do Certificado: 1236941

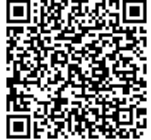

A autenticidade deste documento pode ser conferida no site https://sei.ifro.edu.br/sei/controlador\_externo.php? [acao=documento\\_conferir&id\\_orgao\\_acesso\\_externo=0,](http://sei.ifro.edu.br/sei/controlador_externo.php?acao=documento_conferir&id_orgao_acesso_externo=0) informando o código verificador 0005433 e o código CRC 385B9E02.

Referência: Processo nº 100907210466.000001/2017-90 SEI nº 0005433